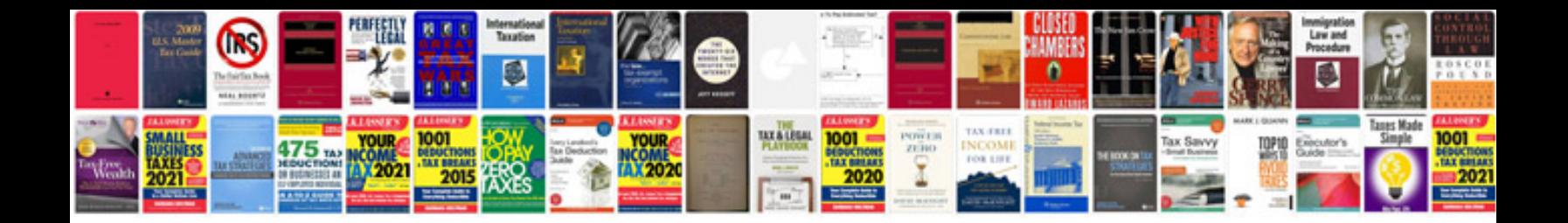

Linksys ezxs88w manual

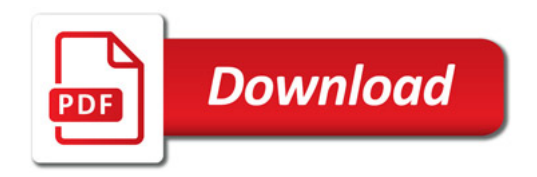

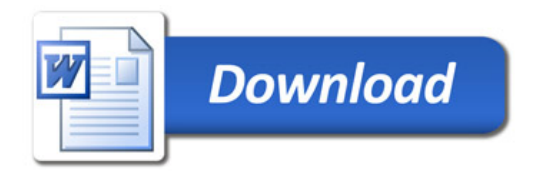